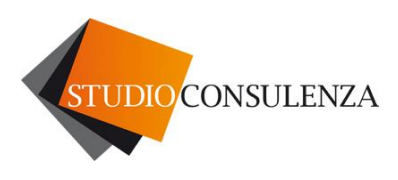

Pieve di Soligo, 28.06.2019

Circolare n. 4

## **OGGETTO: CHIARIMENTI SULLA FATTURAZIONE ELETTRONICA A SEGUITO DELLE RISPOSTE DELL'AGENZIA ENTRATE E DI ASSO-SOFTWARE ALLE DOMANDE IN OCCASIONE DI INCONTRI O FORUM O FAQ PUBBLICATE SUI RISPETTIVI SITI INTERNET E DELLA CIRCOLARE N. 14 del 17/06/2019. CONVERSIONE IN LEGGE DEL "DECRETO CRESCITA" (D.L. 34/2019).**

La presente circolare riassume le risposte date dall'Agenzia Entrate e da Assoftware, in questi ultimi mesi, a numerose domande in merito a dubbi o chiarimenti sulla fatturazione elettronica e, da ultimo, i chiarimenti dell'Agenzia Entrate forniti con la circolare n. 14 pubblicata il 17 giugno scorso. In data 27/06/19 è stato inoltre convertito in legge il D.L. 34/19 che ha portato a 12 il numero di giorni disponibili per l'invio delle fatture immediate.

Vi ricordiamo innanzitutto che dal 01/07/2019 e fino al 30 settembre 2019, vige la riduzione al 20% delle sanzioni, nel caso in cui venga emessa in ritardo la fattura ma nei termini per effettuare la liquidazione iva del periodo successivo. Ad esempio:

- **per un contribuente mensile**, una fattura relativa ad operazioni del mese di agosto, potrà essere emessa oltre i termini di legge (e punita con sanzioni ridotte al 20%) ma entro il 15/10/2019, concorrendo alla liquidazione del mese di settembre; settembre è infatti il periodo successivo di liquidazione rispetto a quello corretto (agosto);
- **per un contribuente trimestrale**, una fattura relativa ad operazioni di giugno potrà essere emessa oltre i termini di legge (e punita con sanzioni ridotte al 20%) ma entro il 16/11/2019, concorrendo così alla liquidazione del terzo trimestre; il terzo trimestre è infatti il periodo successivo di liquidazione rispetto a quello corretto (secondo trimestre).

**Le sanzioni**, in caso di emissione in ritardo della fattura, vanno dal 90% al 180% dell'imposta; se la ritardata fatturazione non ha inciso sulla corretta liquidazione dell'iva, la sanzione va da € 250 a € 2.000.

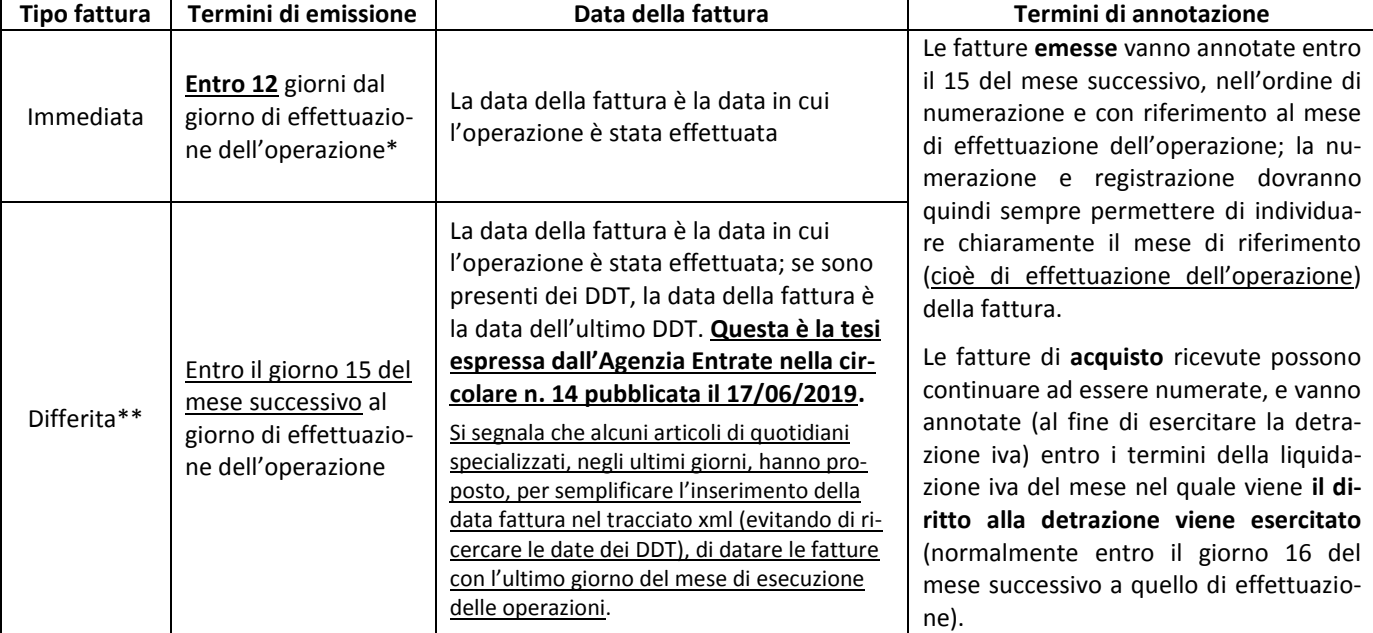

Dal 01/07/2019 le tempistiche di fatturazione e la datazione delle fatture dovranno quindi seguire le seguenti regole:

\* Ricordiamo che l'effettuazione dell'operazione si considera:

- per le cessioni di immobili: al momento del rogito notarile
- per le cessioni di beni mobili: al momento della consegna o spedizione del bene
- per i servizi: al momento del pagamento del corrispettivo
- in ogni caso, se prima dell'effettuazione di una operazione, viene emessa fattura o viene effettuato il pagamento, l'operazione si intende effettuata all'emissione della fattura od al pagamento
- \*\* La fattura differita può essere emessa sia per la vendita di beni che per la prestazione di servizi.

La data di emissione (trasmissione) della fattura verrà attestata automaticamente dal SDI, al momento del "transito" della fattura; per tale motivo la data di emissione non andrà inserita nel corpo della fattura. Le fatture che vengono ancora emesse in forma cartacea **(emesse ad esempio dai soggetti forfettari),** seguono le stesse regole delle fatture elettroniche, come indicate nella tabella sopra, con un'unica eccezione: **le fatture cartacee devono riportare due date (data di effettuazione** 

**dell'operazione e data di emissione), se esse non coincidono**. Ad esempio: se per un'operazione effettuata il 28 luglio, la fattura cartacea viene emessa il 7 agosto, la data fattura è la data di emissione (7 agosto) e nel corpo della fattura dovrà essere indicata anche la data di effettuazione dell'operazione (28 luglio).

**Di seguito riportiamo i principali chiarimenti forniti nei primi sei mesi del 2019:**

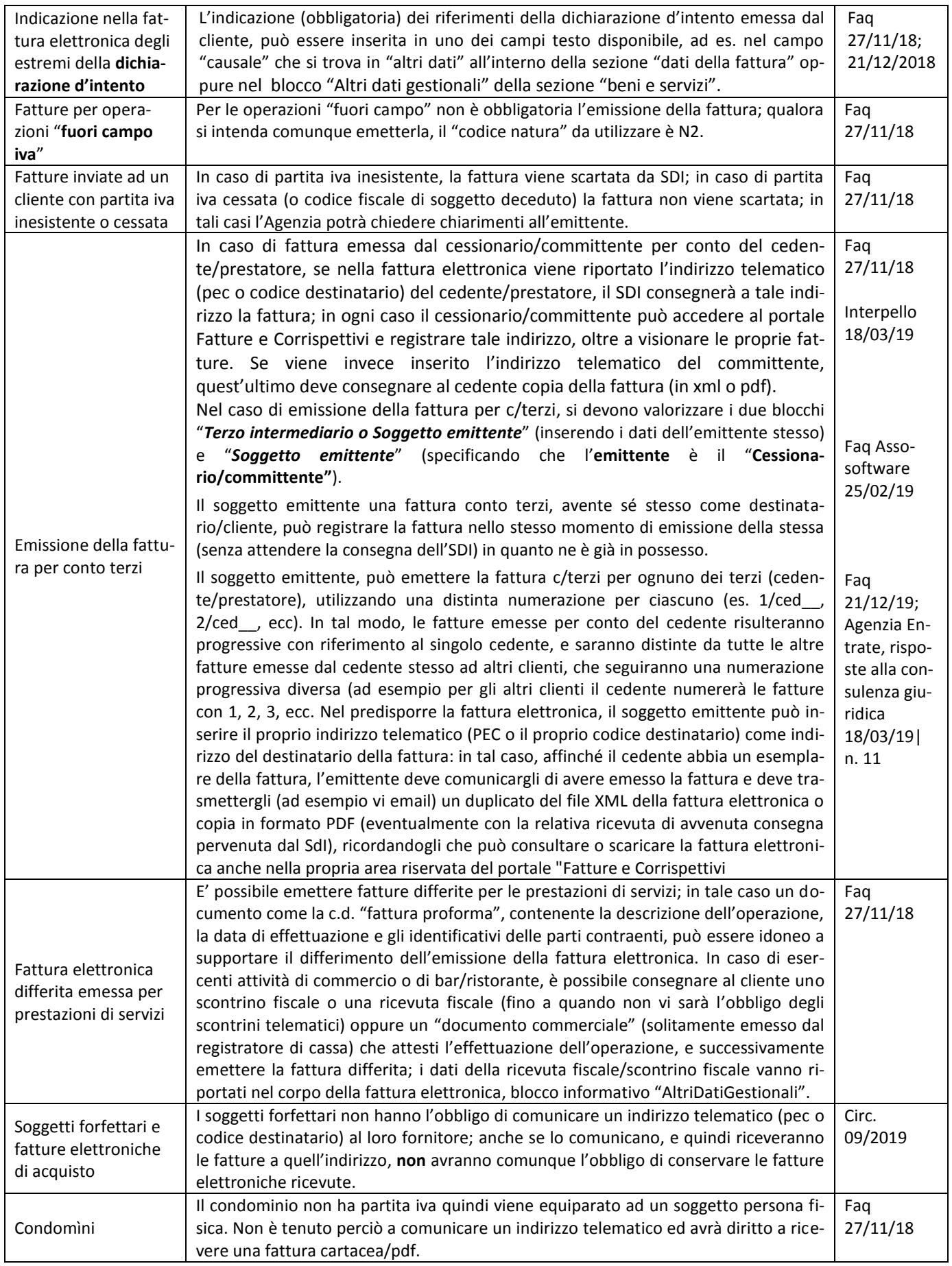

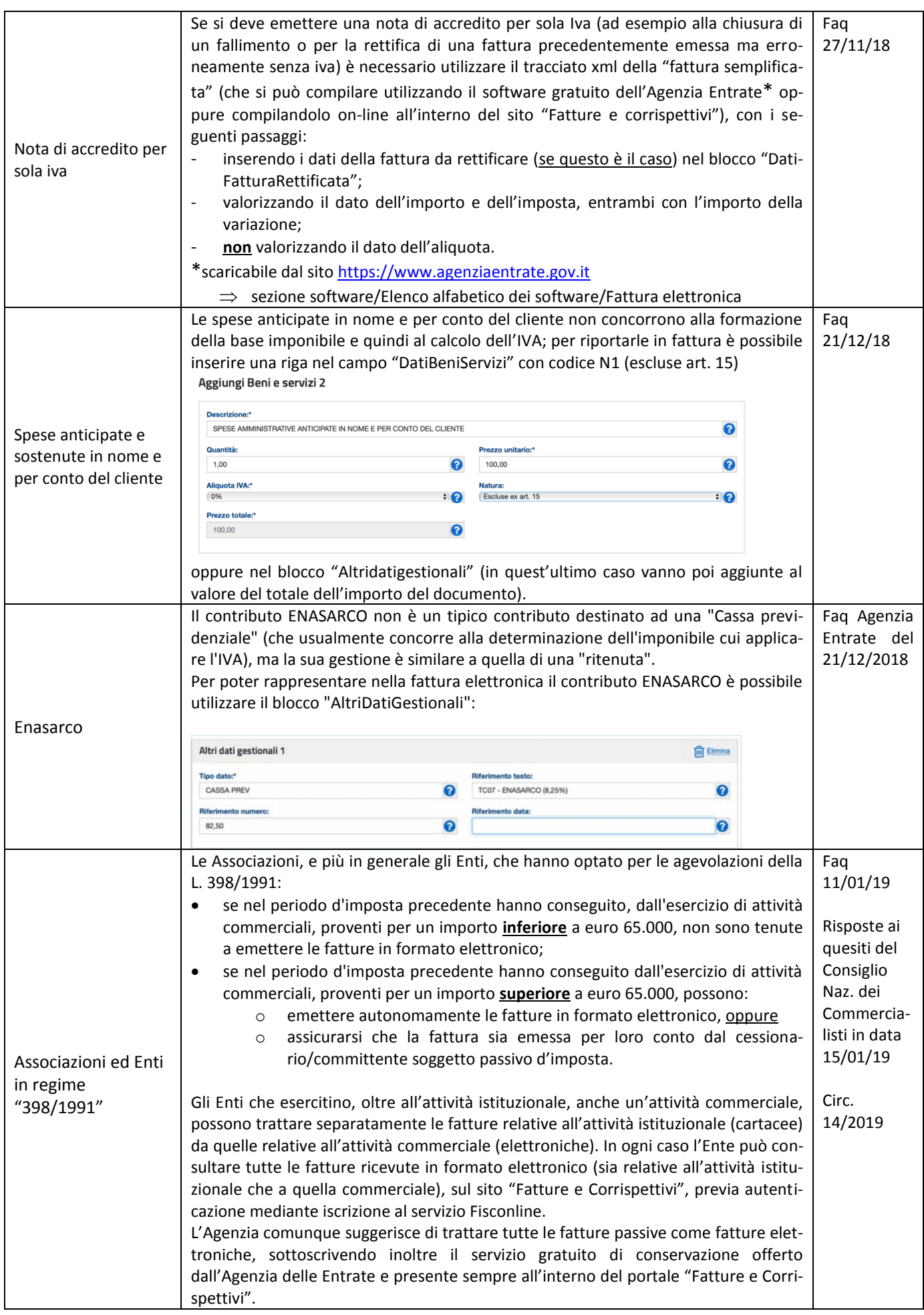

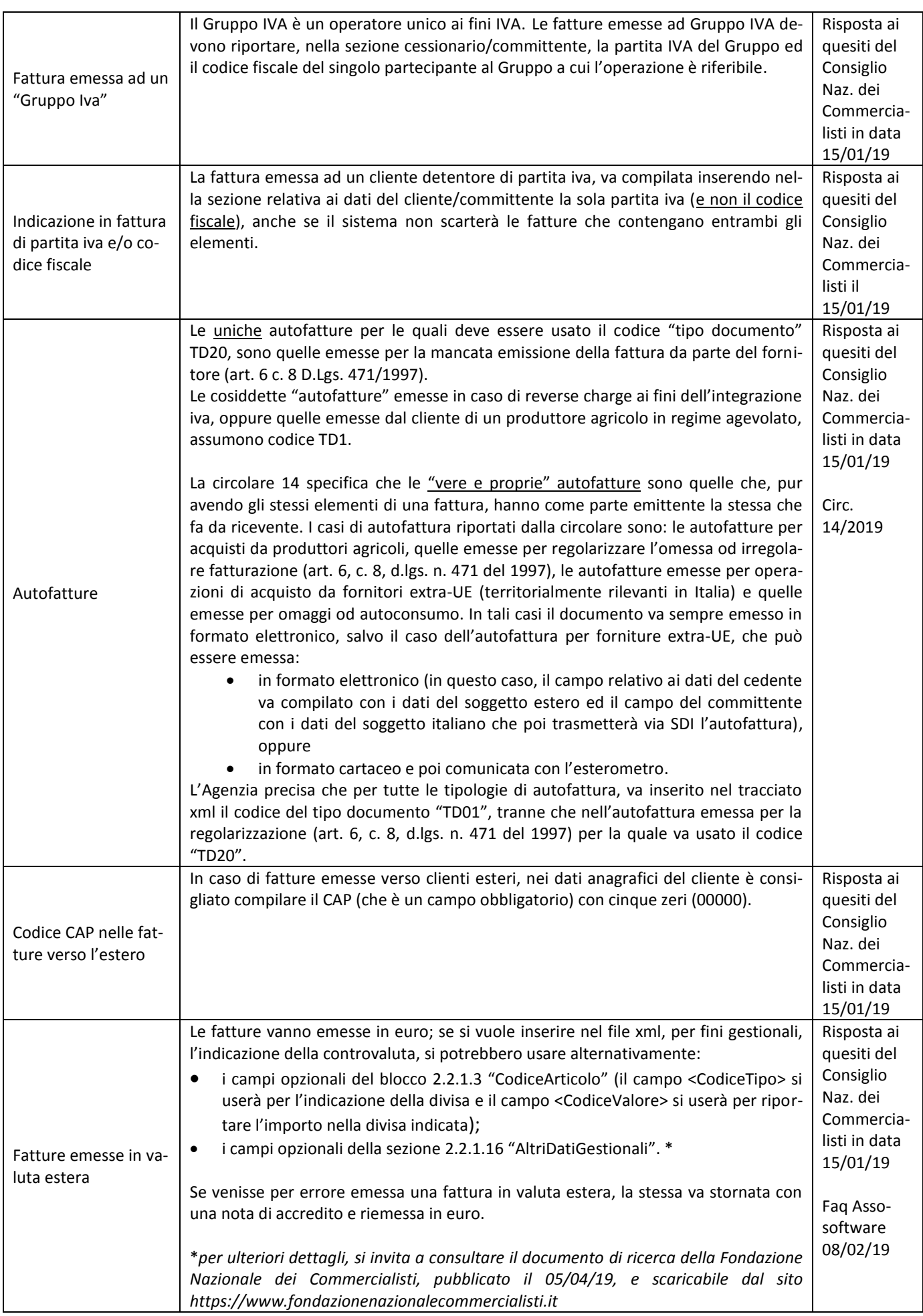

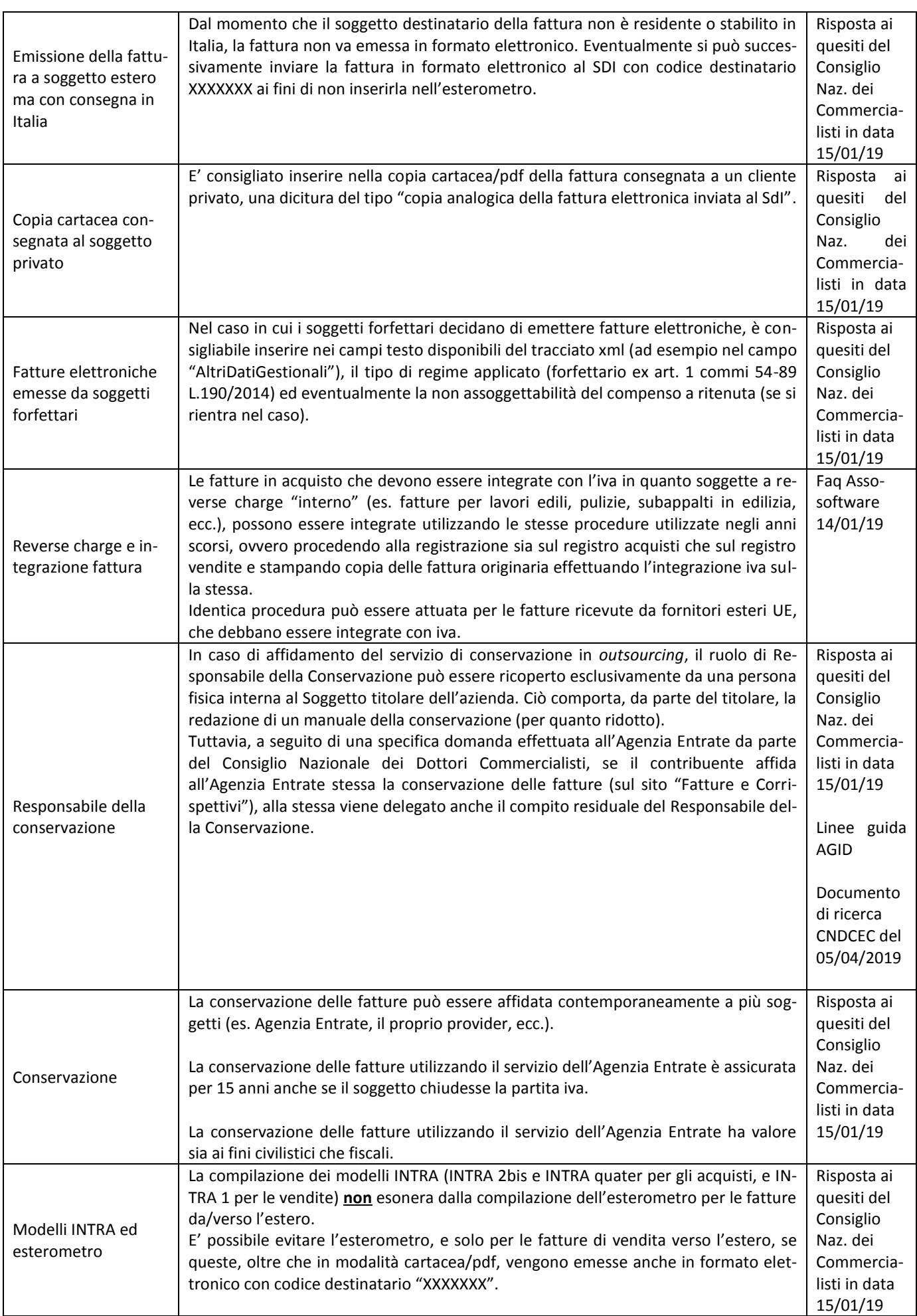

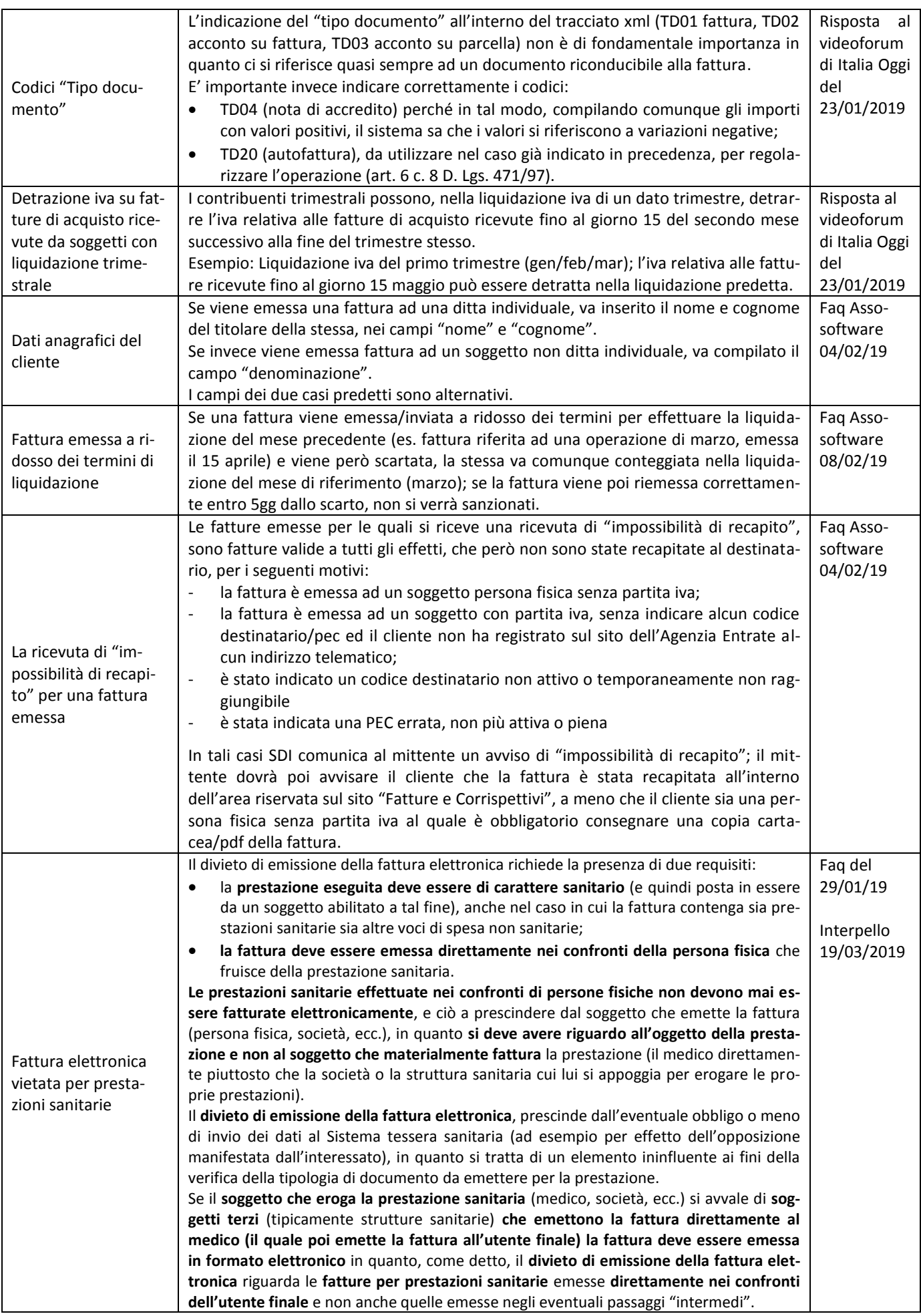

## **CASI PARTICOLARI NON ANCORA UFFICIALIZZATI DALL'AGENZIA ENTRATE**

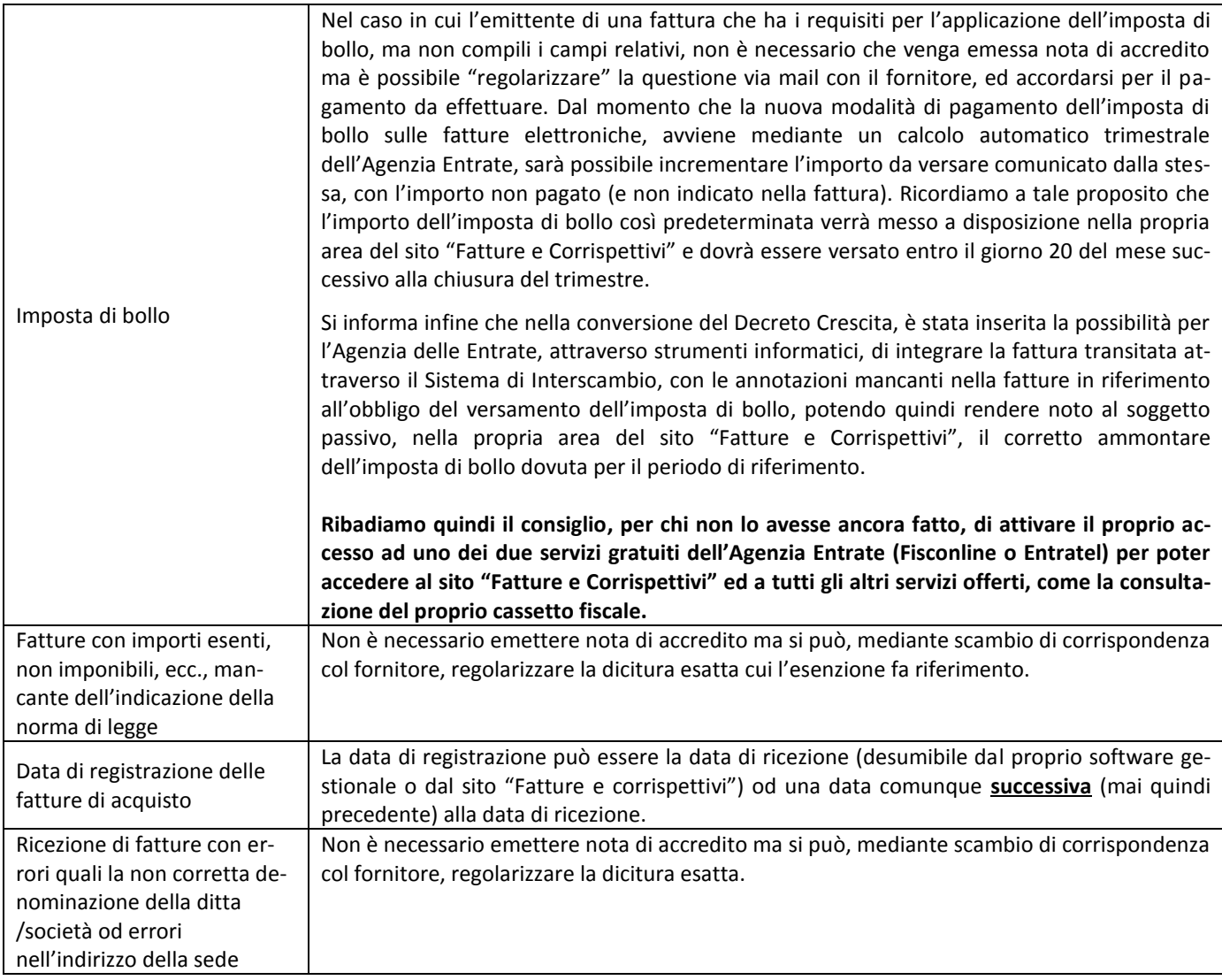

Con l'occasione si porgono cordiali saluti. Studioconsulenza